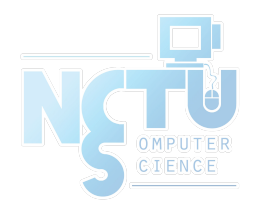

1

# Web

jnlin (2019-2020, CC BY) ? (?-2018)

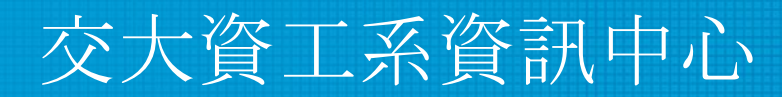

Computer Center of Department of Computer Science, NCTU

## Outline

- Web hosting
	- Basics
	- Client-Server architecture
	- HTTP protocol
	- Static vs. dynamic pages
	- Virtual hosts
- Proxy
	- Forward proxy
	- Reverse proxy

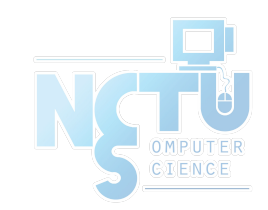

## Web Hosting – Basics (1)

- Three major techniques in WWW (World Wide Web) System
	- HTML
	- HTTP
	- URL
- $HTML(1) HyperText Markup Language$ 
	- Providing a means to describe the structure of text-based information in a document.
	- The original HTML is created by Tim Berners-Lee.
	- Published in 1993 by the IETF as a formal "application" of SGML (with an SGML Document Type Definition defining the grammar).
	- The HTML specifications have been maintained by the World Wide Web Consortium (W3C).
		- <http://www.w3.org/>

## Web Hosting – Basics (2)

- $\bullet$  HTML  $(2)$ 
	- Mark-up the text and define presentation effect by HTML Tags.

```
<!DOCTYPE HTML PUBLIC "-//W3C//DTD HTML 4.01//EN">
<html> <head>
          <title>Hello World!</title>
    \langlehead\rangle <body>
          <p>Hello World!</p>
     </body>
\langle/html\rangle
```
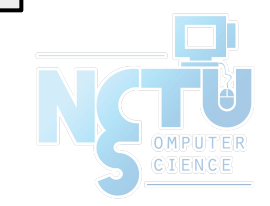

## Web Hosting – Basics (3)

- HTML5
	- Published in October 2014 by the World Wide Web Consortium (W3C)
	- Many new syntactic features are included.
	- article, aside, footer, header, nav, section, …
	- include and handle multimedia and graphical content
	- video, canvas, audio
	- $\leq$ !DOCTYPE html $>$

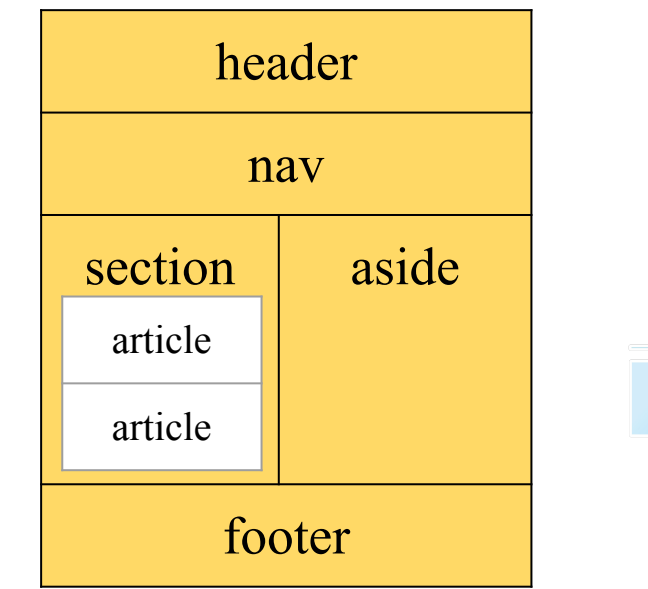

## Web Hosting – Basics (4)

- HTTP Hyper-Text Transfer Protocol
	- A TCP-based protocol
	- Stateless
	- Communication method between client and server. All browsers and web servers have to follow this standard.
	- Originally designed to transmit HTML pages.
	- Now it is used to format, transmit, and link documents of variety media types
		- Text, picture, sound, animation, video, ...
		- Mobile App APIs
			- <https://developer.pixnet.pro/#!/doc/pixnetApi/oauthApi>
			- [https://developers.facebook.com/docs/graph-api?locale=zh\\_TW](https://developers.facebook.com/docs/graph-api?locale=zh_TW)
	- HTTPS secured version.

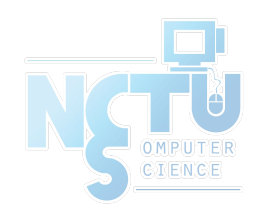

## Web Hosting – Basics (5)

- URL Uniform Resource Locator
	- Describe how to access an object shared on the Internet (RFC 1738)
	- Format
	- $\circ$  Protocol ://  $\lceil$  [ username  $\lceil$  :password  $\lceil$  @  $\lceil$  hostname  $\lceil$  :port  $\lceil$   $\rceil$  [ /directory ] [ /filename ]

**HOW**

- e.g.,
	- http://www.cs.nctu.edu.tw/
	- ftp://ca.nctu.edu.tw/
	- telnet://ptt.cc/

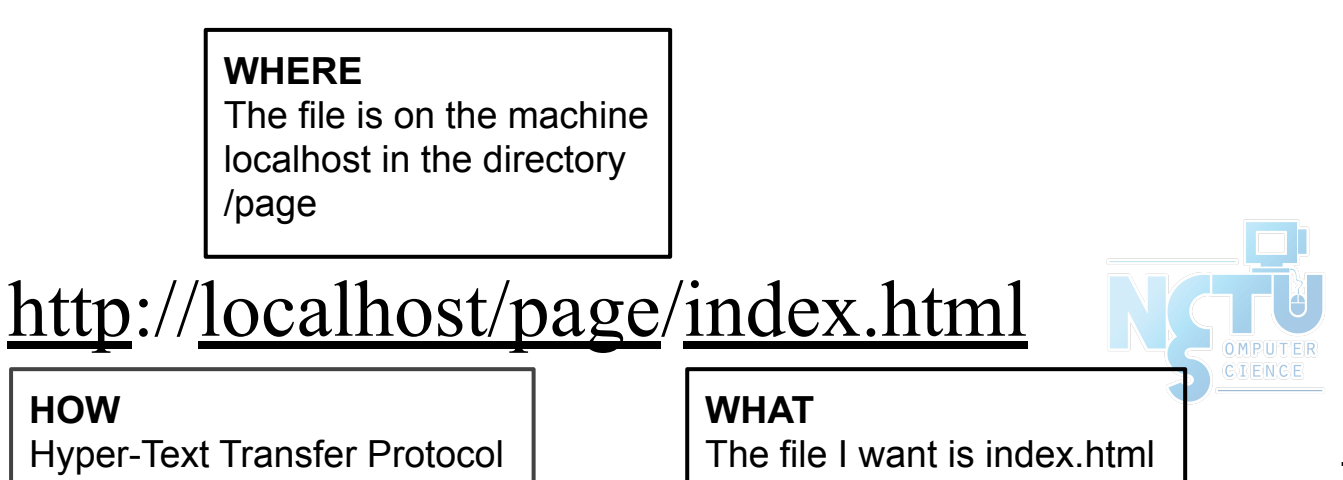

## Web Hosting – Basics (6)

### ● URL Protocols

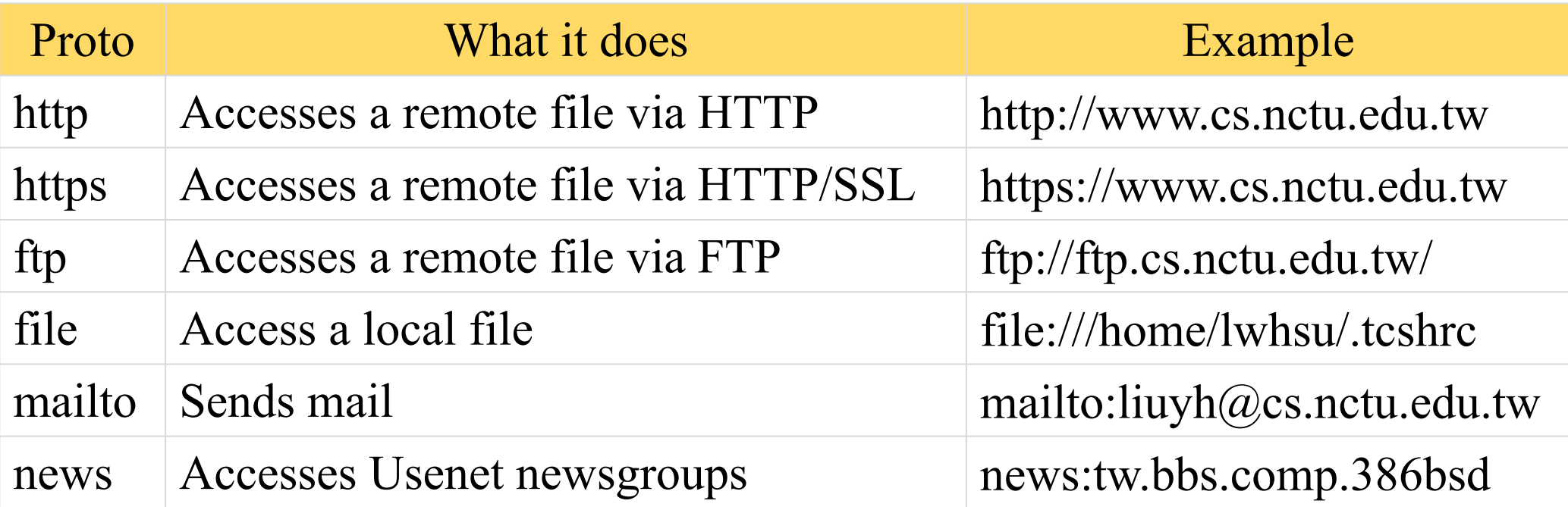

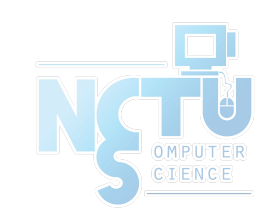

### Web Hosting – Client-Server Architecture (1)

- Client-server architecture
	- Web Server: Answer HTTP request
	- Web Client: Request certain page using URL

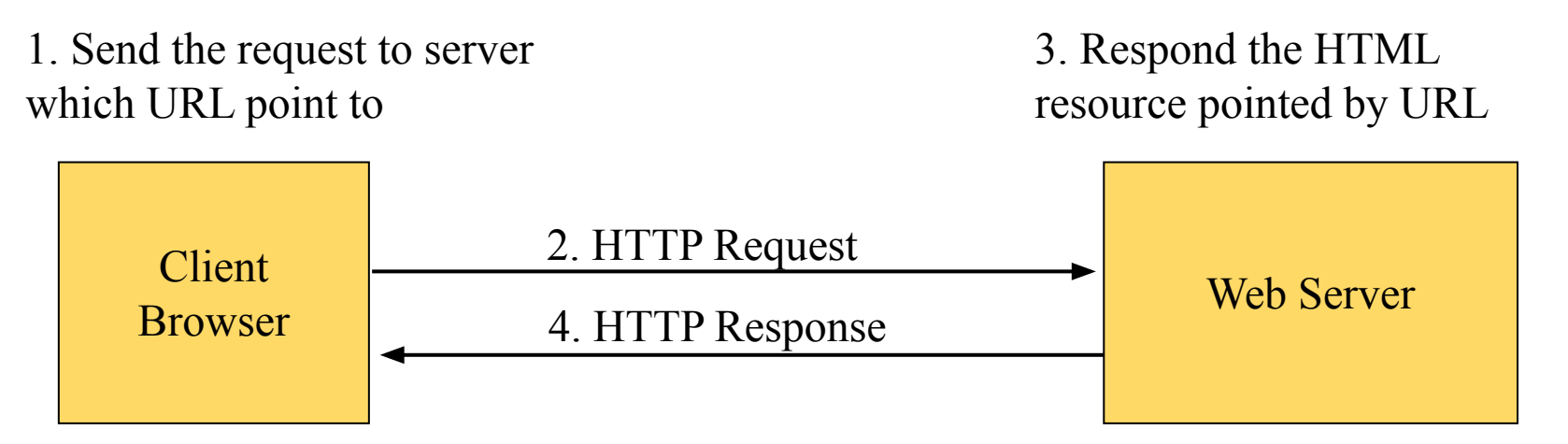

5. Show the data which HTML resource describes.

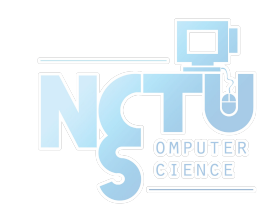

### Web Hosting – Client-Server Architecture (2)

• Using "telnet" to retrieve data from web server

```
liuyh@bsd5 ~/public_html $ telnet www.cs.nctu.edu.tw 80
Trying 140.113.235.47...
Connected to www.cs.nctu.edu.tw.
Escape character is '^]'.
GET /~liuyh/sa.html HTTP/1.0
HTTP/1.1 200 OK
Server: nginx/0.7.62
Date: Sat, 12 Dec 2009 02:14:45 GMT
Content-Type: text/html
Connection: close
Last-Modified: Sat, 12 Dec 2009 02:14:09 GMT
Accept-Ranges: bytes
Content-Length: 201
Vary: Accept-Encoding
<!DOCTYPE HTML PUBLIC "-//W3C//DTD HTML 4.01//EN">
<html>
         <head>
         <title>Hello World!</title>
         </head>
         <body>
                 <p>Hello Wrold!</p>
         </body>
</html>
```
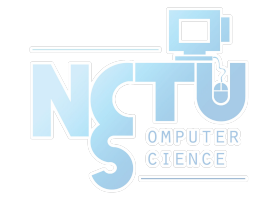

## Web Hosting - The HTTP Protocol (1)

- **HTTP: Hypertext Transfer Protocol** 
	- $\circ$  RFCs: (HTTP 1.1)
		- <http://www.faqs.org/rfcs/rfc2068.html>
		- <http://www.faqs.org/rfcs/rfc2616.html>(Updated Version)
	- Useful Reference: <http://jmarshall.com/easy/http/>
	- A network protocol used to deliver virtually all files and other data on the World Wide Web.
		- HTML files, image files, query results, or anything else.
	- Client-Server Architecture
		- A browser is an HTTP client because it sends requests to an HTTP server (Web server), which then sends responses back to the client.

## Web Hosting – The HTTP Protocol (2)

- Clients:
- ※ Send Requests to Servers
	- Action "path or URL" Protocol
		- Actions: GET, POST, HEAD
		- $e.g. : GET / index.php HTTP/1.1$
	- Headers
		- Header Name: value
		- e.g. : Host: [www.cs.nctu.edu.tw](http://www.cs.nctu.edu.tw)
	- (blank line)
	- Data …
- Servers:
- ※ Respond to the clients
	- Status:
		- 200: OK
		- 403: Forbidden
		- 404: Not Found
		- 426: Upgrade Required
		- …
		- $e.g. : HTTP/1.1 200 OK$
	- Headers
		- Same as clients
		- e.g. : Content-Type: text/html
	- (blank line)
	- Data…

## Web Hosting – The HTTP Protocol (3)

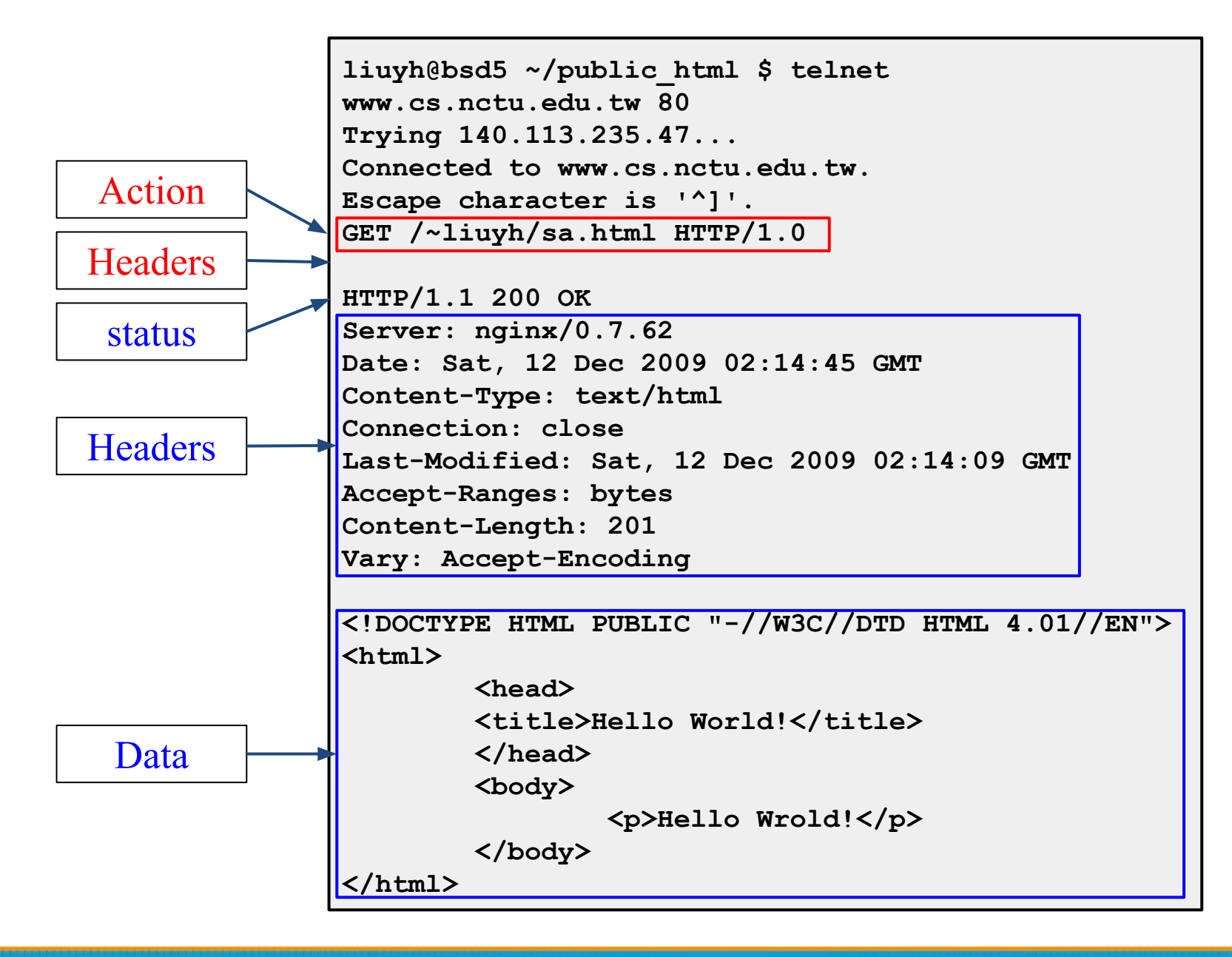

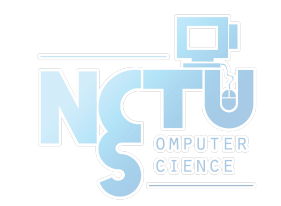

# Web Hosting – The HTTP Protocol (4)

- GET vs. POST (client side)
	- GET:
		- Parameters in URL: GET /get.php?a=1&b=3 HTTP/1.1
		- No data content
		- Corresponding in HTML files
			- Link URL: http://nasa.cs.nctu.edu.tw/get.php?a=1&b=3
			- Using Form:  $\leq$  form method="GET" action="get.php"> ...  $\leq$  form>
	- POST:
		- Parameters in Data Content
			- POST /post.php HTTP/1.1
		- Corresponding in HTML files
			- Using Form: <u><form method="POST" action="post.php"> ... </form></u>

## Web Hosting – The HTTP Protocol (5)

- Get vs. Post Security Issue
	- GET:
		- GET requests can be cached
		- GET requests remain in the browser history
		- GET requests can be bookmarked
		- GET requests should never be used when dealing with sensitive data
		- GET requests have length restrictions
		- GET requests should be used only to retrieve data
	- POST:
		- POST requests are never cached
		- POST requests do not remain in the browser history
		- POST requests cannot be bookmarked
		- POST requests have no restrictions on data length

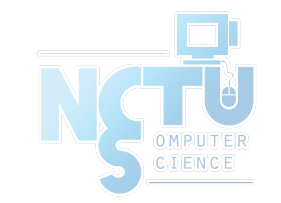

#### [https://www.w3schools.com/tags/ref\\_httpmethods.asp](https://www.w3schools.com/tags/ref_httpmethods.asp)

### Web Hosting – The HTTP Protocol (6)

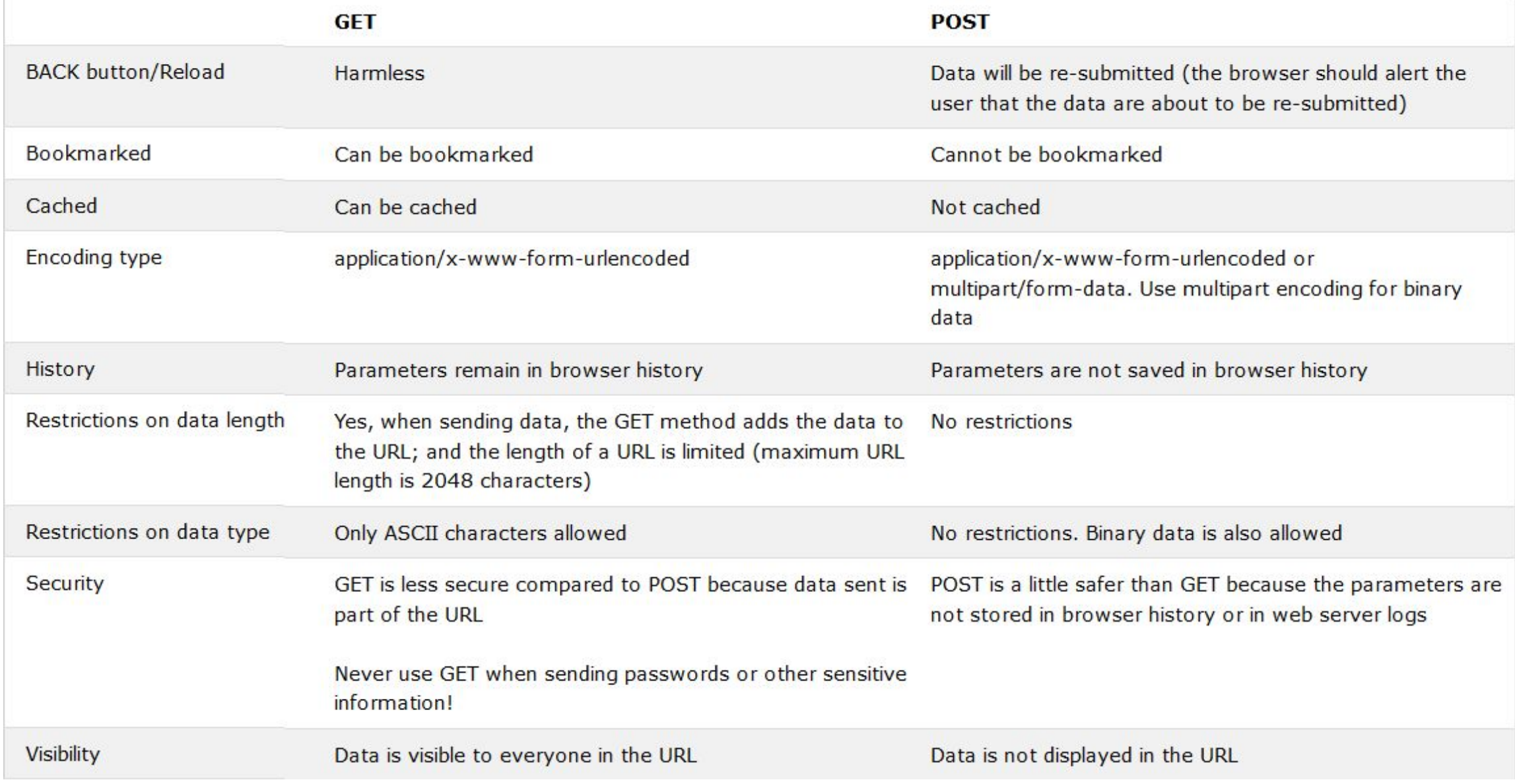

<https://developer.mozilla.org/zh-TW/docs/Web/HTTP/Methods>

## Web Hosting – The HTTP Protocol (7)

**HTTP Headers:** 

 $\mathbf{A}$ 

- What HTTP Headers can do?
	- Content information (type, date, size, encoding, ...)
	- Cache control
	- **Authentication**
	- URL Redirection
	- Transmitting cookies
	- Knowing where client come from
	- Knowing what software client use

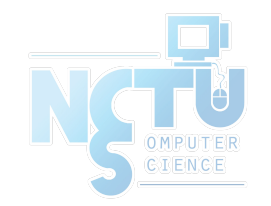

## Web Hosting – The HTTP Protocol (7)

- $HTTP/2:$ 
	- RFC 7540
		- <https://tools.ietf.org/html/rfc7540>
	- Solve some problems of HTTP/1.1
		- Server Push
		- Multiplexing
			- Previously: domain sharding
			- Reuse TCP Connection
		- Smaller header
		- **HPACK Compression**

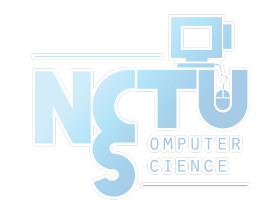

### Web Hosting – Static vs. Dynamic Pages (1)

- Static vs. Dynamic Pages
	- Technologies of Dynamic Web Pages
		- **Client Script Language** 
			- JavaScript, Jscript, VBScript
		- **Client Interactive Technology** 
			- AJAX, SPA (Single Page Application)
		- **Server Side** 
			- CGI
			- Languages: Perl, ASP, JSP, PHP, NodeJS, Golang, C/C++, …etc.

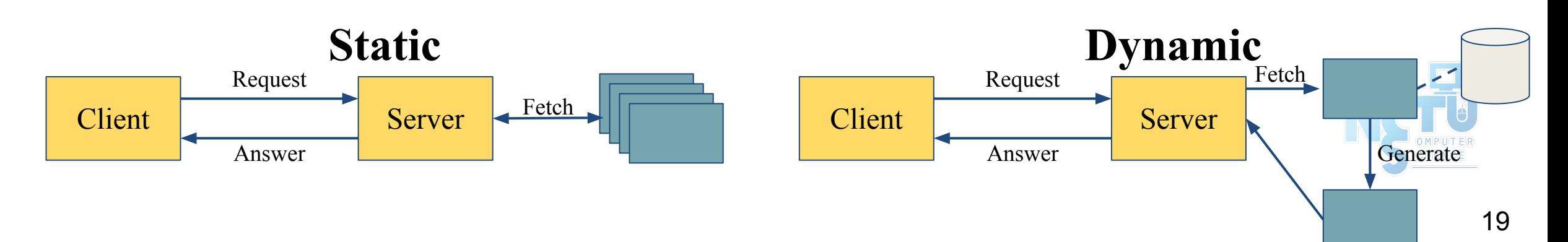

### Web Hosting – Static vs. Dynamic Pages (2)

- CGI (Common Gateway Interface)
	- A specification that allows an HTTP server to exchange information with other programs

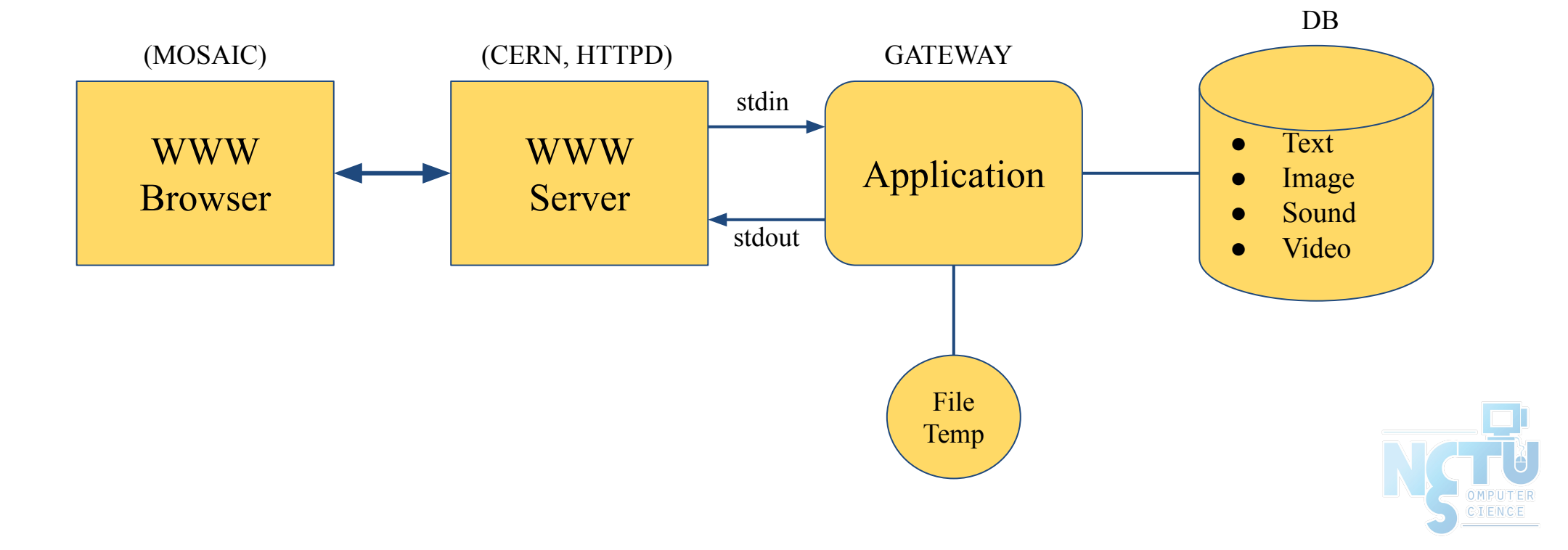

## Web Hosting - Virtual Hosting (1)

- Providing services for more than one domain-name (or IP) in one web server.
- IP-Based Virtual Hosting vs. Name-Based Virtual Hosting
- IP-Base  $-$  Several IPs (or ports)
- Name-Base  $-$  Singe IP, several hostnames
- Example (Apache configuration)

**NameVirtualHost 140.113.17.225**

**<VirtualHost 140.113.17.225> ServerName nabsd.cs.nctu.edu.tw DocumentRoot "/www/na" </VirtualHost>**

**<VirtualHost 140.113.17.225> ServerName sabsd.cs.nctu.edu.tw DocumentRoot "/www/sa" </VirtualHost>**

**<VirtualHost 140.113.17.215:80> DocumentRoot /www/sabsd ServerName sabsd.cs.nctu.edu.tw </VirtualHost>**

**<VirtualHost 140.113.17.221:80> DocumentRoot /www/tphp ServerName tphp.cs.nctu.edu.tw </VirtualHost>**

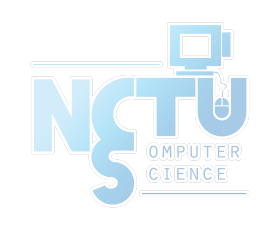

### Web Hosting – Virtual Hosting (2)

### Q: How Name-Based Virtual Hosting works? A: It takes use of HTTP Headers.

 **\$ telnet www.cs.nctu.edu.tw 80 Trying 140.113.235.47... Connected to www.cs.nctu.edu.tw. Escape character is '^]'. GET / HTTP/1.0 Host: www.cs.nctu.edu.tw**

**HTTP/1.1 301 Moved Permanently Server: nginx/0.7.62 Date: Sat, 12 Dec 2009 02:50:22 GMT Content-Type: text/html Connection: close Cache-Control: no-cache, must-revalidate Location: cht/announcements/index.php Vary: Accept-Encoding**

**Connection closed by foreign host.**

**\$ telnet www.cs.nctu.edu.tw 80 Trying 140.113.235.47... Connected to www.cs.nctu.edu.tw. Escape character is '^]'. GET / HTTP/1.0 Host: www.ccs.nctu.edu.tw**

**HTTP/1.1 200 OK Server: nginx/0.7.62 Date: Sat, 12 Dec 2009 02:51:43 GMT Content-Type: text/html Connection: close Vary: Accept-Encoding**

**<!DOCTYPE html PUBLIC "-//W3C//DTD HTML 4.01//EN" "http://www.w3.org/TR/html4/strict.dtd"> <html lang="zh-Hant"> <head>**

 **<meta http-equiv="content-type" content="text/html; charset=utf-8"> <title>**國立交通大學資訊學院 **</title>**

 **........** ...

### Web Hosting - Server Name Indication (SNI)

- An extension to the TLS protocol by which a client indicates which hostname it is attempting to connect to at the start of the handshaking process.
	- Use single IP Address for multiple SSL sites
- No encryption of hostname
	- Possible information leak

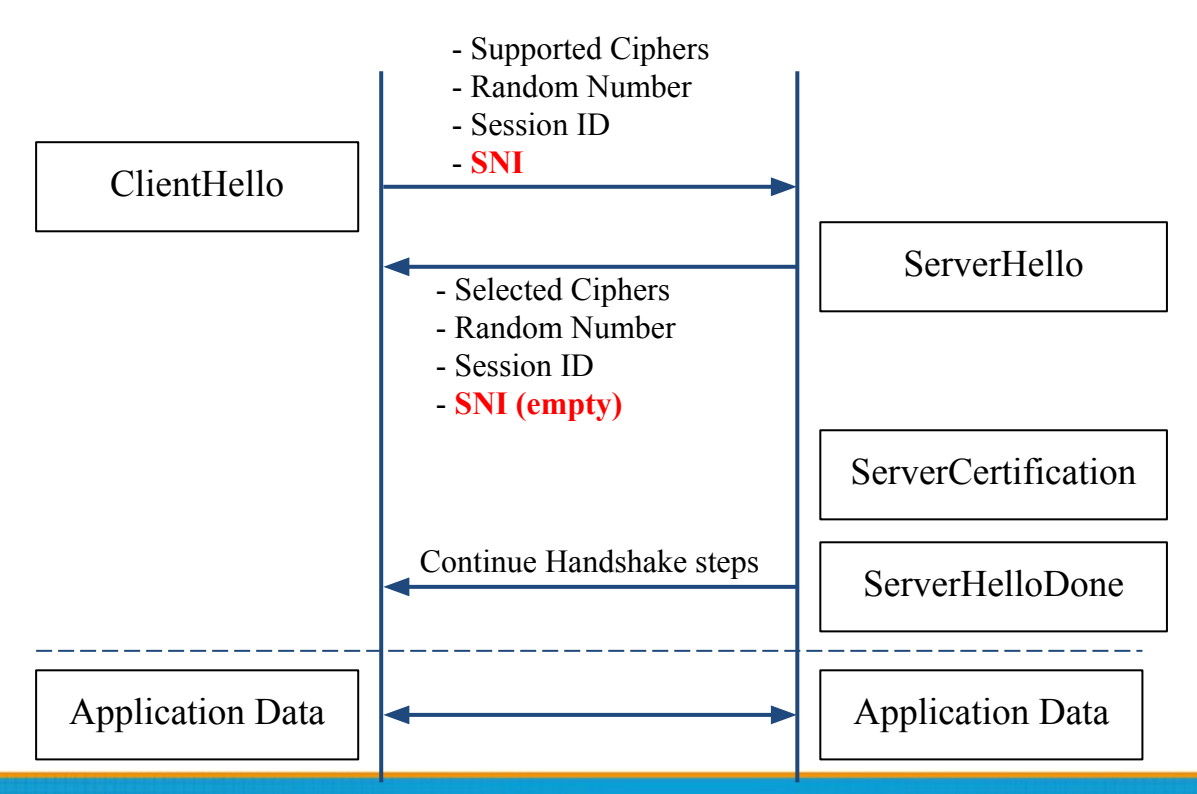

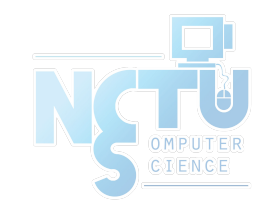

## Proxy

- Proxy
	- $\circ$  A proxy server is a server which services the requests of its clients by:
		- Making requests to other servers
		- Caching some results for further same requests
	- Goals:
		- Performance
		- Stability
		- Central Control
		- …etc.
	- Roles:
		- **Forward Proxy**
		- Reverse Proxy
	- Targets
		- Web pages/FTP files
		- TCP/IP Connections
		- $\blacksquare$  …etc.

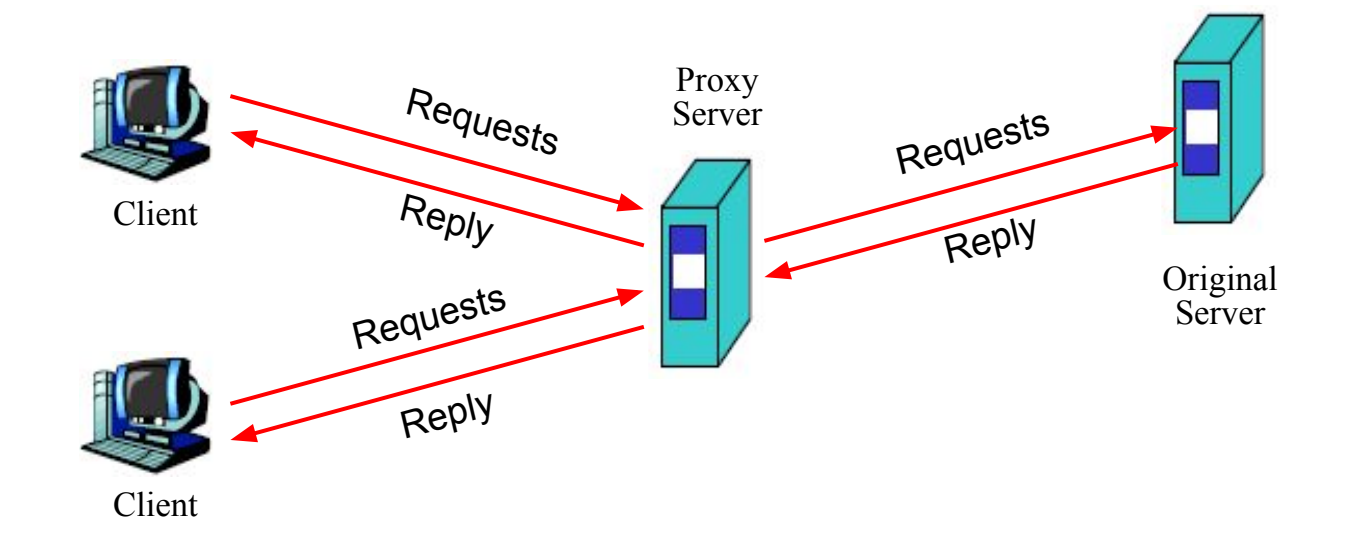

## Proxy – The Forward Proxy

- Forward Proxy
	- Proxy the outgoing requests, for the reason of
		- Bandwidth saving
		- Performance
		- Central control
	- When objects requested are
		- In cache, return the cached objects
		- Otherwise, proxy server requests object from origin server, then cache it and return to client Proxy

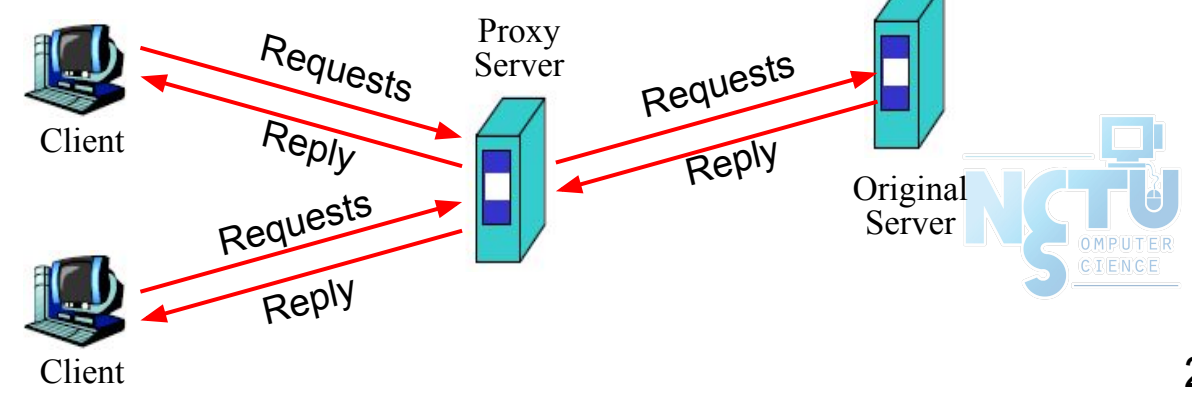

### Proxy – The Reverse Proxy

- Reverse Proxy
	- Proxy the incoming requests, for the reason of
		- Reducing Server Load (by caching)
		- **Load Balance**
		- **Fault Tolerant**
	- Reverse proxy acts as the original server, accept incoming requests, reply corresponding result. SEAMLESS for clients!

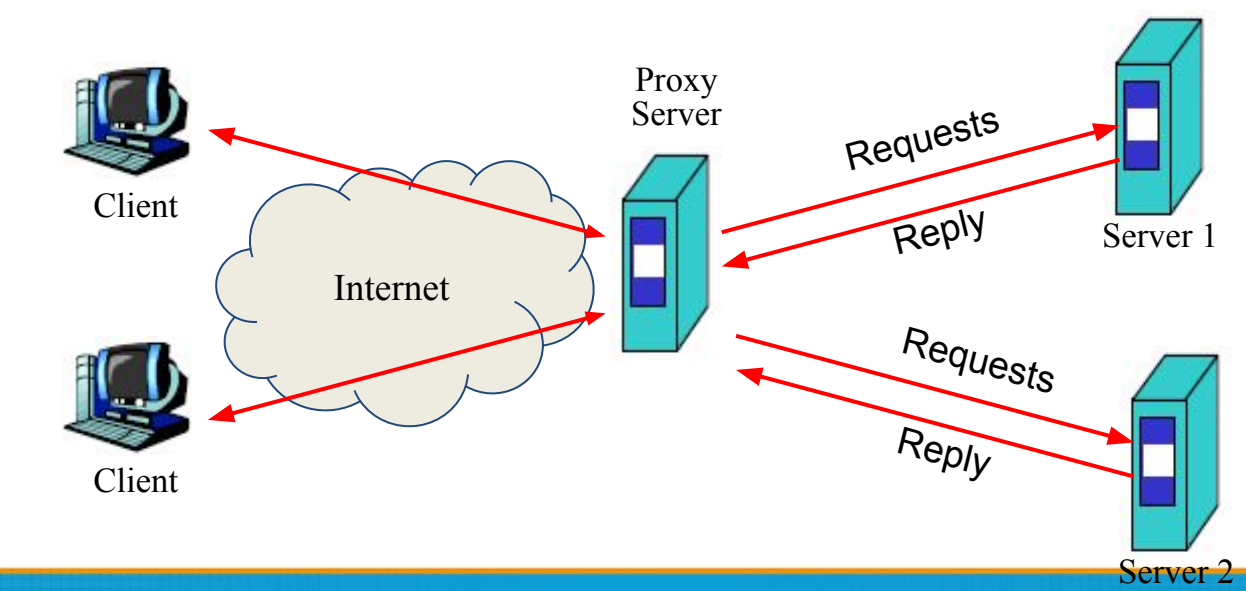

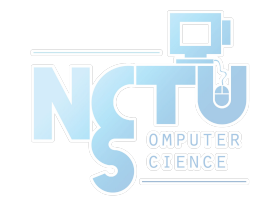

### Proxy – The Reverse Proxy - Cont.

- Modem Hardware Server Load Balance
	- $\circ$  Application layer load balancing (L7)
	- Application layer service health check
	- Global server load balancing
	- SSL off load
	- Data acceleration
		- Cache
		- Compression (gzip)
	- Programmable server load balancing
		- F5 iRule
		- A10 aFlex

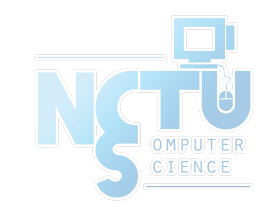